# **GETTING STARTED WITH RING LIGHT**

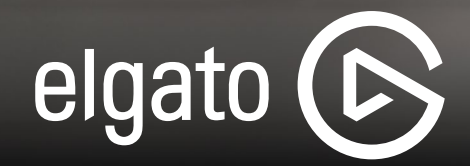

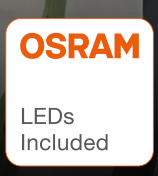

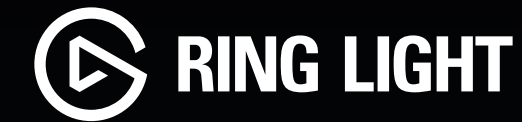

## **SETTING UP RING LIGHT**

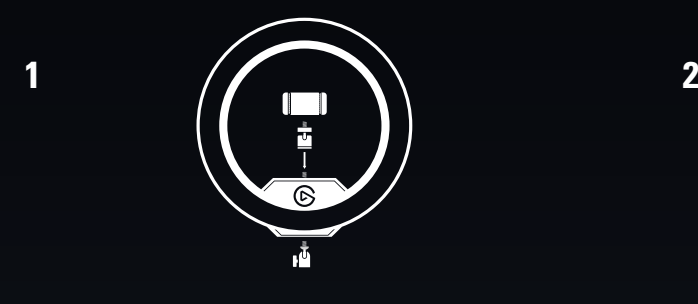

Secure Ring Light to the 1/4 inch screw on top of the ball head of the included Master Mount S pole.

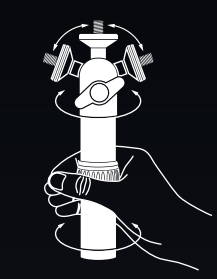

Attach the camera mount to Ring Light.

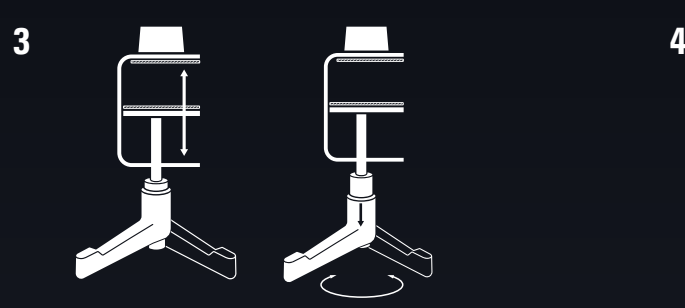

Turn the twist lock to adjust the height of Master Mount S.

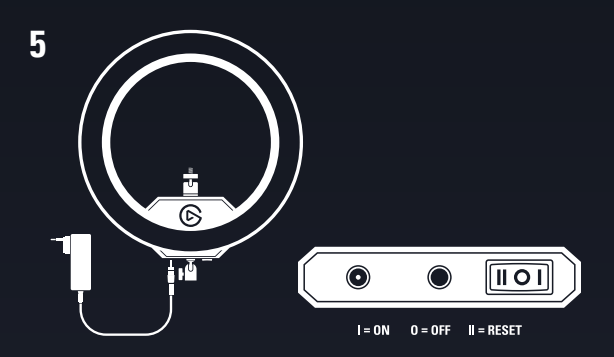

Connect the power supply to Ring Light and plug it into a wall outlet.

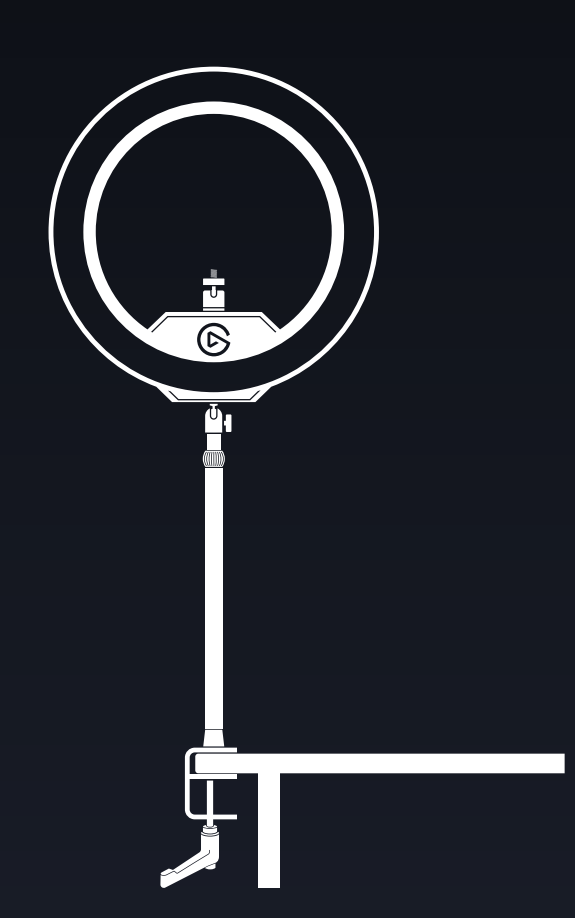

Rotate the clamp ratchet to secure Master Mount S to your desk.

 $\begin{bmatrix} \mathcal{L}^{\star} \\ \mathcal{L}^{\star} \end{bmatrix}$ 

## **CONTROLLING RING LIGHT**

Ring Light can be controlled using either the onboard buttons, or via Wi-Fi from a PC, Mac, Android or iOS device.

If your PC or Mac is not equipped with Wi-Fi, use the Elgato Control Center app on your iOS or Android device to add Ring Light.

A Wi-Fi connection is only needed for initial pairing. Once paired, you can control Ring Light via any wired or wireless device in your network.

#### **PC/Mac setup**

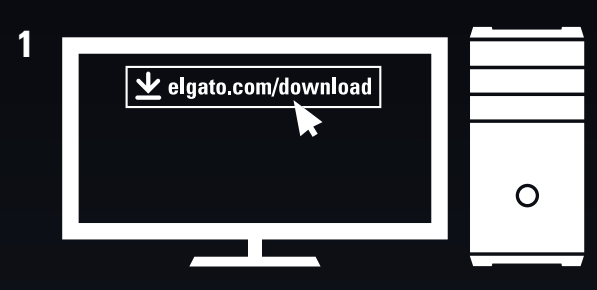

Download and install the Elgato Control Center software - [elgato.com/download](http://www.elgato.com/en/gaming/downloads)

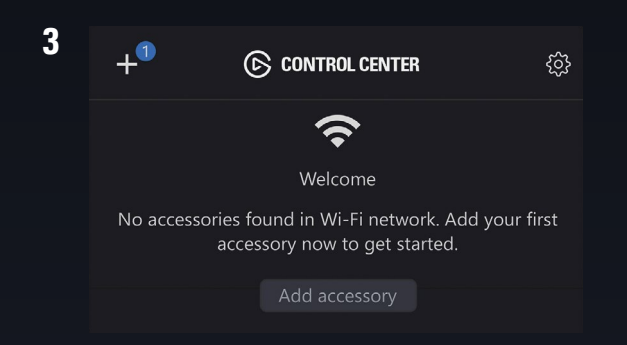

Launch Control Center and pair Ring Light by clicking the + icon.

**2** ଚ୍ଚ

Switch on your Ring Light. It will take approximately 10 seconds to boot up.

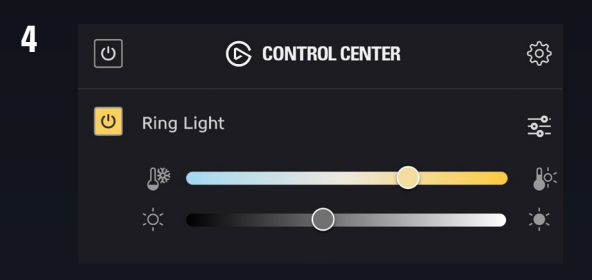

Use Control Center to switch Ring Light on/ off, adjust brightness, and fine-tune color temperature.

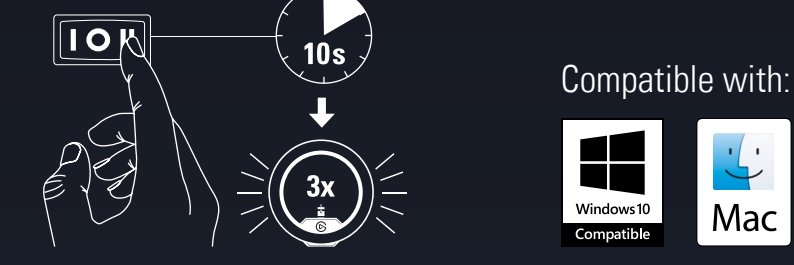

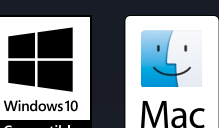

#### **Resetting your Ring Light**

Power on Ring Light. Push and hold the RESET button for at least 10 seconds until the light flashes 3x.

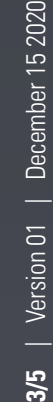

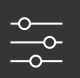

### **CONTROLLING RING LIGHT**

#### **Onboard controls**

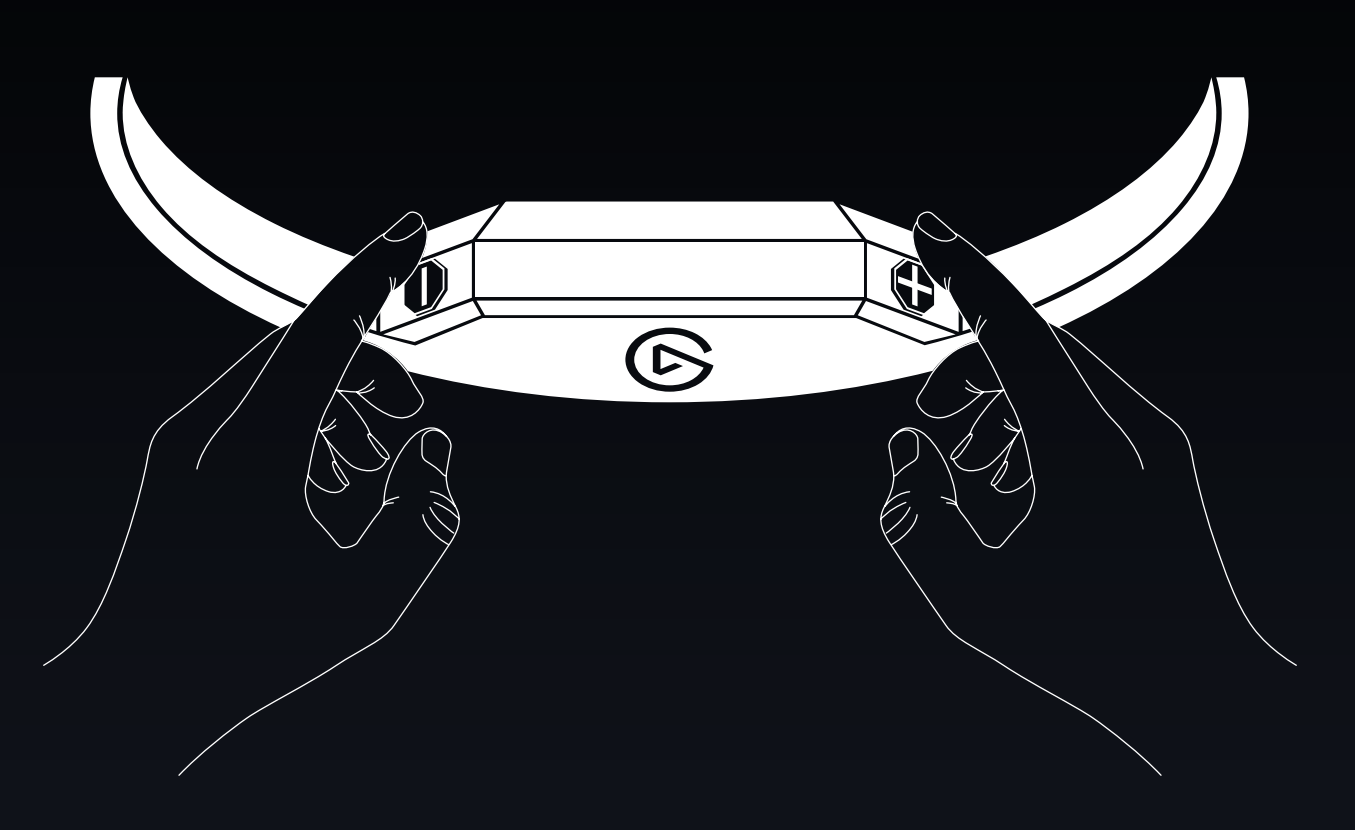

- When not paired to a Wi-Fi connection, use the + and buttons to adjust brightness and color temperature.
- Ring Light is in Brightness mode by default. Press + and simultaneously to enter Color Temperature mode (Ring Light will flash twice) and repeat to enter Brightness mode (Ring Light will flash once).

## **POSITIONING RING LIGHT**

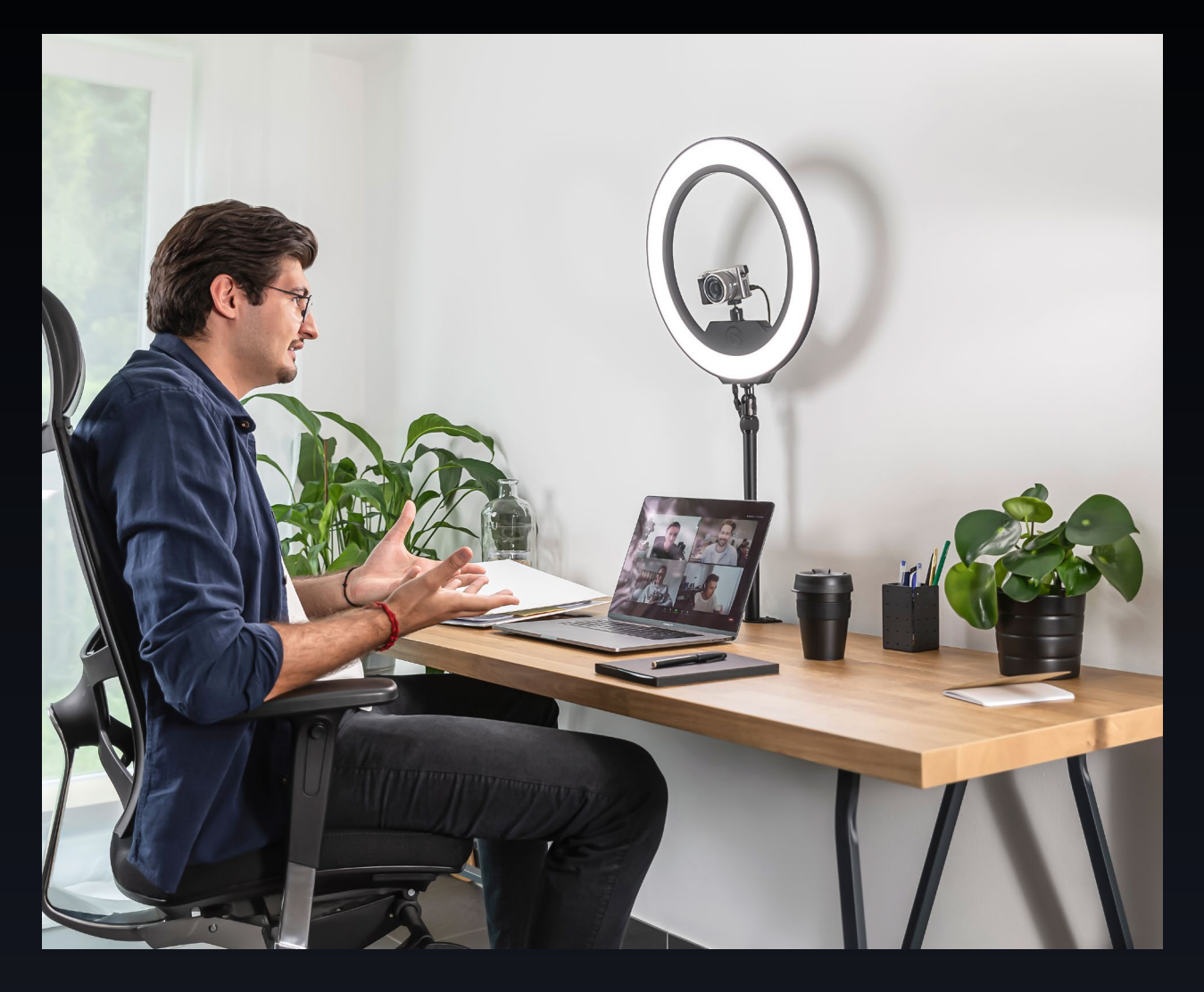

When using Ring Light at your desk, you should position it directly behind and above your monitor, angled towards you. An all-in-one lighting solution, Ring Light eliminates shadows on your face and features adjustable brightness and color temperature, so you can set ideal lighting conditions for your setup.